# Maximum Approximate Bernstein/Beta Likelihood Estimation in R package 'mable'

Zhong Guan

02/08/2021

## **Contents**

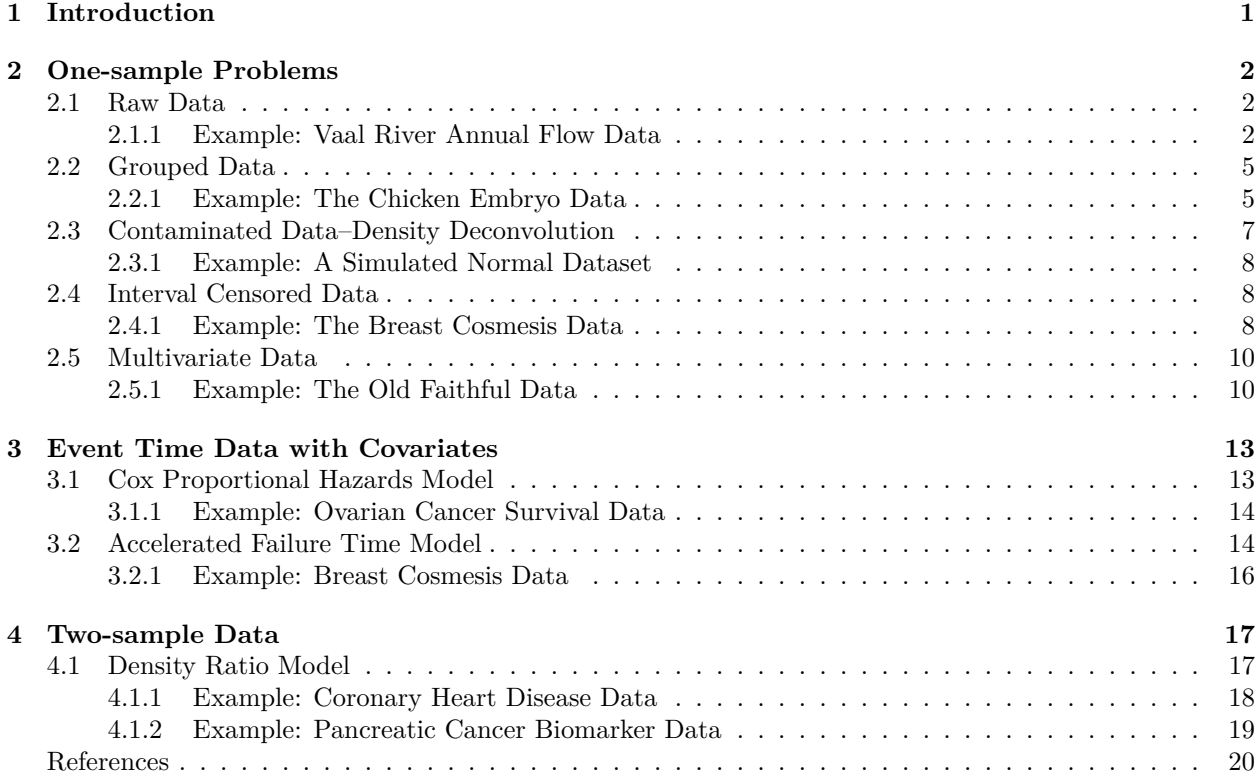

## <span id="page-0-0"></span>**1 Introduction**

Any continuous density function *f* on a known closed interval [*a, b*] can be approximated by Bernstein polynomial  $f_m(x;p) = (b-a)^{-1} \sum_{i=0}^{m} p_i \beta_{mi} [(x-a)/(b-a)],$  where  $p_i \ge 0$ ,  $\sum_{i=0}^{m} p_i = 1$  and  $\beta_{mi}(u) =$  $(m+1)\binom{m}{i}u^{i}(1-u)^{m-i}, i=0,1,\ldots,m$ , is the beta density with shapes  $(i+1,m-i+1)$ . This provides a way to approximately model the unknwon underlying density with a mixture beta model with an appropriate *model degree m* and solve a nonparametric or semiparametric statistical problem "parametrically" using the maximum likelihood method. For instance, based on one-sample data,  $x_1, \ldots, x_n$ , one can estimate a nonparametric density *f* parametrically by maximizing the approximate likelihood  $\ell(p) = \sum_{j=0}^{n} \log f_m(x_j; p)$ with respect to  $p$  (Guan [2016\)](#page-19-1).

Since the Bernstein polynomial model of degree  $m$  is nested in the model of degree  $m + 1$ , the maximum likelihood is increasing in *m*. The increase is negligible when the model becomes overfitting. Therefore an optimal degree can be chosen as the change-point of the log likelihood ratios over a set of consecutive candidate model degrees.

This approach works surprisingly well for even more complicated models and data. With an estimate  $\hat{p} = (\hat{p}_0, \ldots, \hat{p}_m)$  of *p* one can estimate the cumulative distribution function *F* by  $\hat{F}(x) = F_m(x; \hat{p}) =$  $\sum_{i=0}^{m} \hat{p}_i B_{mi}[(x-a)/(b-a)],$  where  $B_{mi}(u) = \int_0^u \beta_{mj}(t) dt$ ,  $i = 0, \ldots, m$ , is the beta distribution function with shapes  $(i + 1, m - i + 1)$ . This manual will illustrate the use of the R package mable for obtaining not only smooth estimates of density, cumulative distribution, and survival functions but also estimates of parameters such as regression coefficients.

## <span id="page-1-0"></span>**2 One-sample Problems**

### <span id="page-1-1"></span>**2.1 Raw Data**

Let  $x_1, \ldots, x_n$  be a sample from a population with cumulative distribution function *F* and density function *f* on [*a, b*]. If [*a, b*] is unknown we choose [*a, b*]  $\supset$  [ $x_{(1)}$ ,  $x_{(n)}$ ], where  $x_{(1)}$  and  $x_{(n)}$  are the minimum and maximum statistics, respectively.

#### <span id="page-1-2"></span>**2.1.1 Example: Vaal River Annual Flow Data**

For the annual flow data of Vaal River at Standerton as given by Table 1.1 of Linhart and Zucchini [\(1986\)](#page-19-2) give the flow in millions of cubic metres,

**data**(Vaal.Flow) **head**(Vaal.Flow, 3) ## Year Flow ## 1 1905 222 ## 2 1906 1094 ## 3 1907 452

we want to estimate the density and the distribution functions of annual flow

```
vaal<-mable(Vaal.Flow$Flow, M = c(2,100), interval = c(0, 3000), IC = "all",
       controls = mable.ctrl(sig.level = 1e-8, maxit = 2000, eps = 1.0e-9))
```
Here we truncate the density by interval=c(0, 3000) and choose an optimal degree *m* among the candidate degrees M[1]:M[2] using the method of change-point. The maximum number of iterations is maxit and the convergence criterion is eps for each  $m$  of M[1]:M[2]. The search of an optimal degree stops when the  $p$ -value pval of change-point test falls below the specified significance level sig.level or the largest degree, M[2], has been reached. If the latter occurs a warning message shows up. In this case we should check the last value of pval. In the above example, we got warning message and the last pval,  $1.3396916 \times 10^{-8}$ , which is small enough. The selected optimal degree is  $m = 19$ . One can also look at the Bayesian information criteria, BIC, and other information criteria, Akaike information criterion AIC and Hannan–Quinn information criterion QHC, at each candidate degree. These information criteria are not reliable due to the difficulty of determining the model dimension. The plot method for mable class object can visualize some of the results.

```
op <- par(mfrow = c(1,2))
layout(rbind(c(1, 2), c(3, 3)))
plot(vaal, which = "likelihood", cex = .5)
plot(vaal, which = "change-point", lgd.x = "topright")
hist(Vaal.Flow$Flow, prob = TRUE, xlim = c(0,3000), ylim =c(0,.0022), breaks =100*(0:30),
    main = "Histogram and Densities of the Annual Flow of Vaal River",
    border = "dark grey",lwd = 1, xlab = "Flow", ylab = "Density", col ="light grey")
lines(density(x<-Vaal.Flow$Flow, bw = "nrd0", adjust = 1), lty = 2, col = 2,lwd = 2)
lines(y<-seq(0, 3000, length=100), dlnorm(y, mean(log(x)), sqrt(var(log(x)))),
   lty = 4, col = 4, lwd = 2
```

```
plot(vaal, which = "density", add = TRUE, lwd = 2)
legend("topright", lty = c(1, 4, 2), col = c(1, 4, 2), bty = "n",lwd = 2,
c(expression(paste("MABLE: ",hat(f)[B])), expression(paste("Log-Normal: ",hat(f)[P])),
    expression(paste("KDE: ",hat(f)[K]))))
```
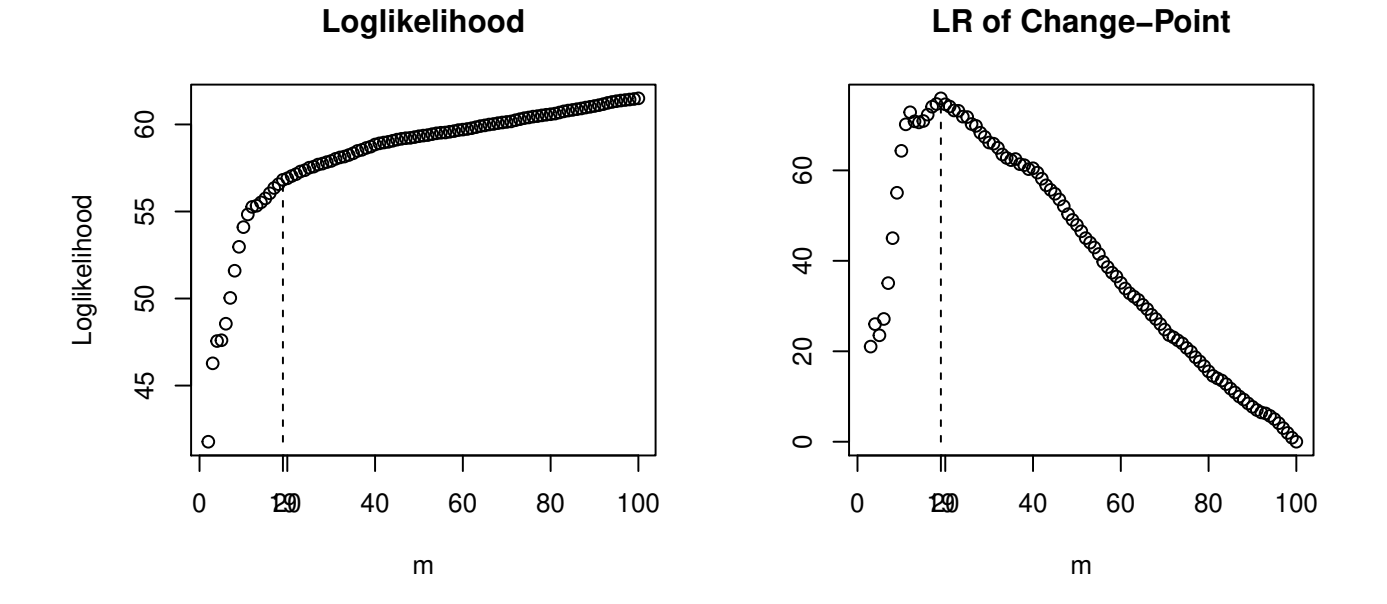

**Histogram and Densities of the Annual Flow of Vaal River**

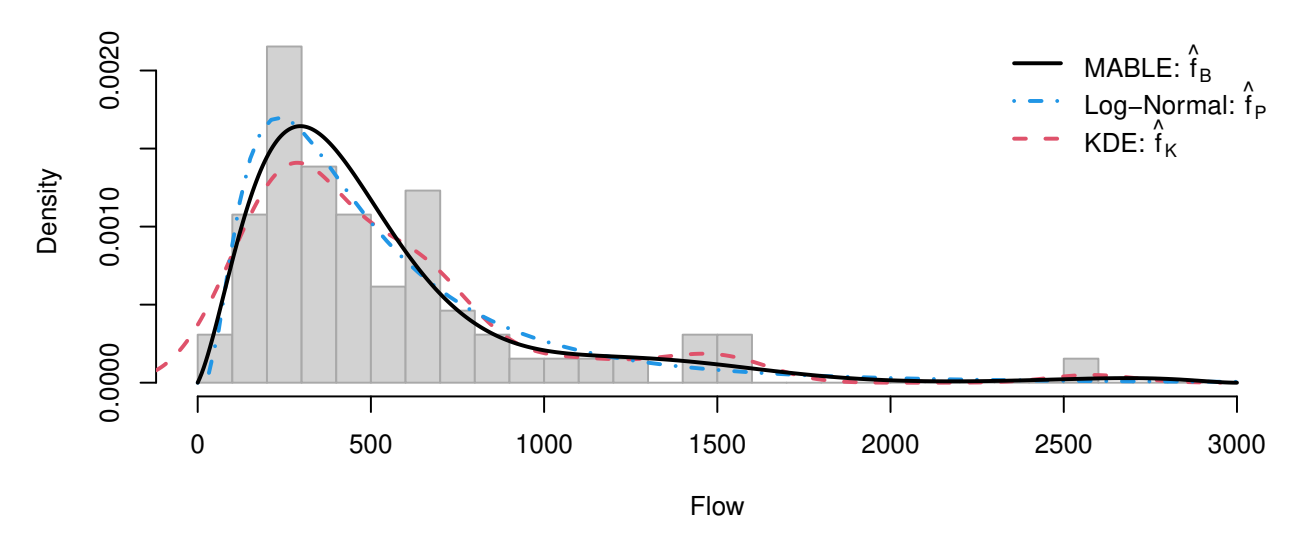

<span id="page-2-0"></span>Figure 1: Vaal River Annual Flow Data

## **par**(op)

In Figure [1,](#page-2-0) the unknown density  $f$  is estimated by MABLE  $\hat{f}_B$  using optimal degrees  $m = 19$  selected using the exponential change-point method, the parametric estimate using Log-Normal model and the kernel density estimate KDE:  $\hat{f}_K$ .

We can also look at the plots of AIC, BIC, and QHC, and likelihood ration(LR) of gamma change-point.

```
M <- vaal$M[1]:vaal$M[2]
aic <- vaal$ic$AIC
bic <- vaal$ic$BIC
qhc <- vaal$ic$QHC
vaal.gcp <- optim.gcp(vaal) # choose m by gamma change-point model
lr <- vaal.gcp$lr
plot(M, aic, cex = 0.7, col = 1, xlab = "m", ylab = "", ylim = c(ymin<-min(aic,bic,qhc,lr),
      ymax<-max(aic,bic,qhc,lr)), main = "AIC, BIC, QHC, and LR")
points(M, bic, pch = 2, cex = 0.7, col = 2)
points(M, qhc, pch = 3, cex = 0.7, col = 3)
points(M[-1], lr, pch = 4, cex = 0.7, col = 4)
segments(which.max(aic)+M[1]-1->m1, ymin, m1, max(aic), lty = 2)
segments(which.max(bic)+M[1]-1->m2, ymin, m2, max(bic), lty = 2, col = 2)
segments(which.max(qhc)+M[1]-1->m3, ymin, m3, max(qhc), lty = 2, col = 3)
segments (which.max(lr)+M[l]->m4, ymin, m4, max(lr), lty = 2, col = 4)
axis(1, c(m1,m2, m3, m4), as.character(c(m1,m2,m3,m4)), col.axis = 4)
legend("topright", pch=c(1,2,3,4), c("AIC", "BIC", "QHC", "LR"), bty="n", col=c(1,2,3,4))
```
**AIC, BIC, QHC, and LR**

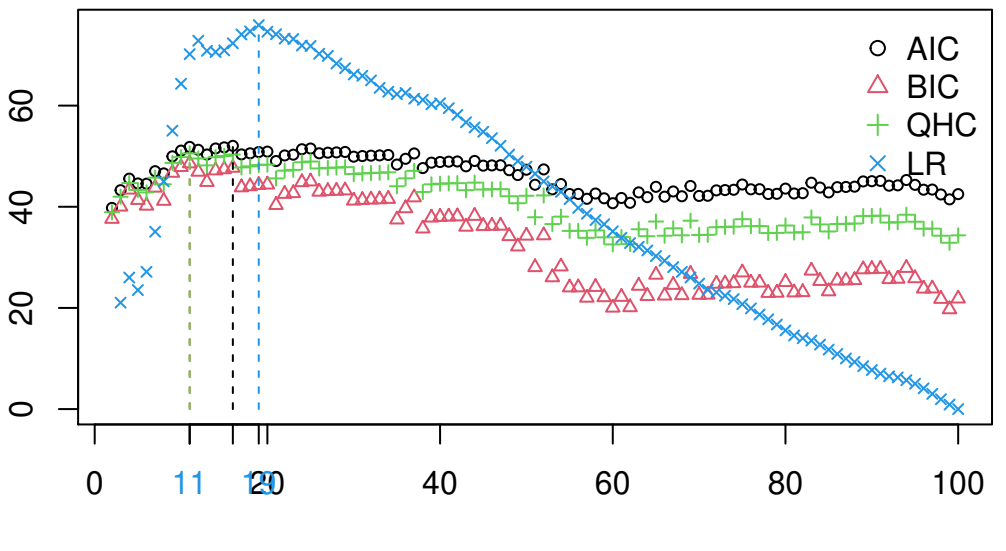

m

<span id="page-3-0"></span>Figure 2: AIC and BIC based on Vaal River Data

From Figure [2](#page-3-0) we see that the gamma change-point method gives the same optimal degree  $m = 19$  as the exponential method; BIC and QHC give the same degree  $m = 11$ ; the degree  $m = 16$  selected by AIC method is closer to the one selected by change-point methods. From this Figure we also see that unlike the LR plot the information criteria do not have clear peak points.

For any given degree *m*, one can fit the data by specifying M=m in mable() to obtain an estimate of *f*.

The summary method summary.mable prints and returns invisibly the summarized results.

**summary**(vaal)

```
## Call: mable() for raw data
## Obj Class: mable
## Input Data: Vaal.Flow$Flow
```

```
## Dimension of data: 1
## Optimal degree m: 19
## P-value of Change-point: 1.339692e-08
## Maximum loglikelihood: 56.81939
## MABLE of p: can be retrieved using name 'p'
## Note: the optimal model degrees are selected by the method of change-point.
```
The mixing proportions, the coefficients of the Bernstein polynomials,  $p$  can be obtained as either  $p \leftarrow \text{vaalgp}$ 

```
p<-vaal$p
p
## [1] 6.663951e-142 1.049278e-01 7.594313e-01 2.309036e-08 2.508441e-16
## [6] 7.194500e-21 1.715117e-20 1.049294e-07 1.202354e-01 1.097612e-22
## [11] 3.689746e-96 2.261501e-228 0.000000e+00 0.000000e+00 0.000000e+00
## [16] 5.038909e-234 1.226874e-39 1.540542e-02 4.735457e-197 0.000000e+00
```
or summary(res)\$p.

### <span id="page-4-0"></span>**2.2 Grouped Data**

With a grouped dataset, a frequency table of data from a continuous population, one can estimate the density from histogram using mable.group() with an optimal degree *m* chosen from M[1]:M[2] or with a given degree *m* using M=m (Guan [2017\)](#page-19-3).

#### <span id="page-4-1"></span>**2.2.1 Example: The Chicken Embryo Data**

Consider the chicken embryo data contain the number of hatched eggs on each day during the 21 days of incubation period. The times of hatching  $(n = 43)$  are treated as grouped by intervals with equal width of one day. The data were studied first by Jassim et al. [\(1996\)](#page-19-4). Kuurman et al. [\(2003\)](#page-19-5) and Lin and He [\(2006\)](#page-19-6) also analyzed the data using the minimum Hellinger distance estimator, in addition to other methods assuming some parametric mixture models including Weibull model.

```
data(chicken.embryo)
head(chicken.embryo, 2)
```

```
## $day
## [1] 1 2 3 4 5 6 7 8 9 10 11 12 13 14 15 16 17 18 19 20 21
##
## $nT
## [1] 6 5 11 2 2 3 0 0 0 0 1 0 0 0 1 0 1 5 1 4 1
a \leftarrow 0b \le -21day <- chicken.embryo$day
nT <- chicken.embryo$nT
embryo<-mable.group(x = n), \text{breaks = a:b, M=c(2,100), interval = c(a, b), IC = "aic",controls = <b>make.ctrl</b>(sig.level = <math>1e-6</math>, <b>maxit</b> = <math>2000</math>, <math>eps = 1.0e-7</math>))Day <- rep(day,nT)
op <- par(mfrow = c(1,2), lwd = 2)
layout(rbind(c(1, 2), c(3, 3)))
plot(embryo, which = "likelihood")
plot(embryo, which = "change-point")
fk <- density(x = rep((0:20)+.5, nT), bw = "sj", n = 101, from = a, to = b)
hist(Day, breaks = seq(a,b, length = 12), freq = FALSE, col = "grey", border = "white",
     main = "Histogram and Density Estimates")
plot(embryo, which = "density", cex = 0.7, add = TRUE)
```

```
lines(fk, lty = 2, col = 2)
\text{legend}("top", \text{ lty} = c(1:2), c("MABLE", "Kernel"), \text{ bty} = "n", col = c(1:2))
```
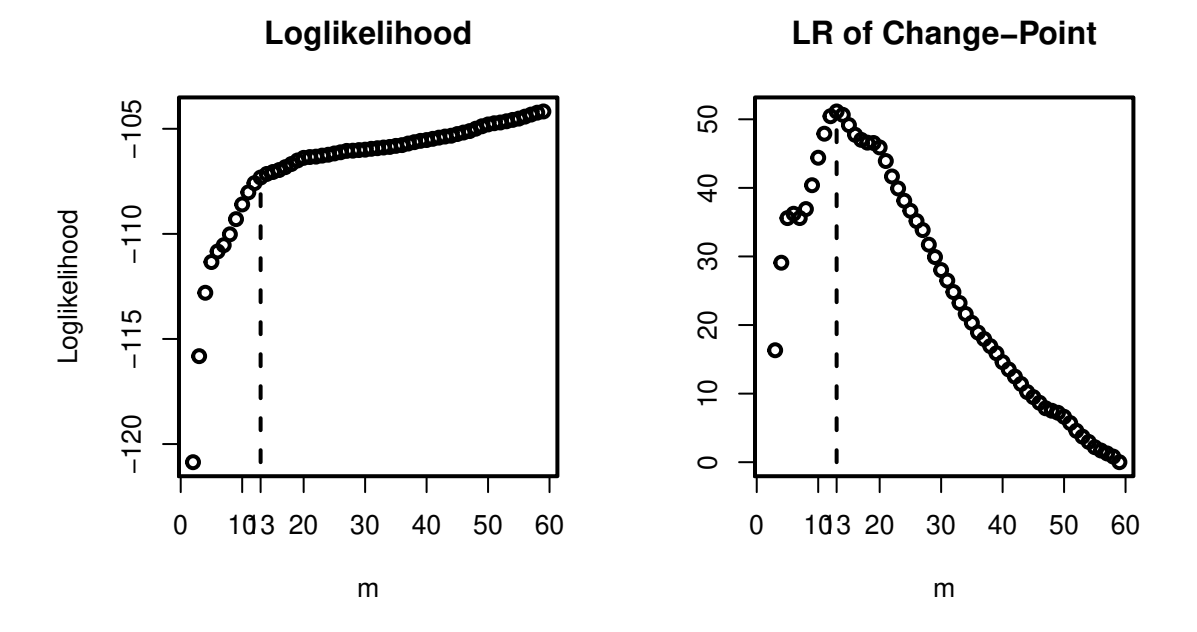

**Histogram and Density Estimates**

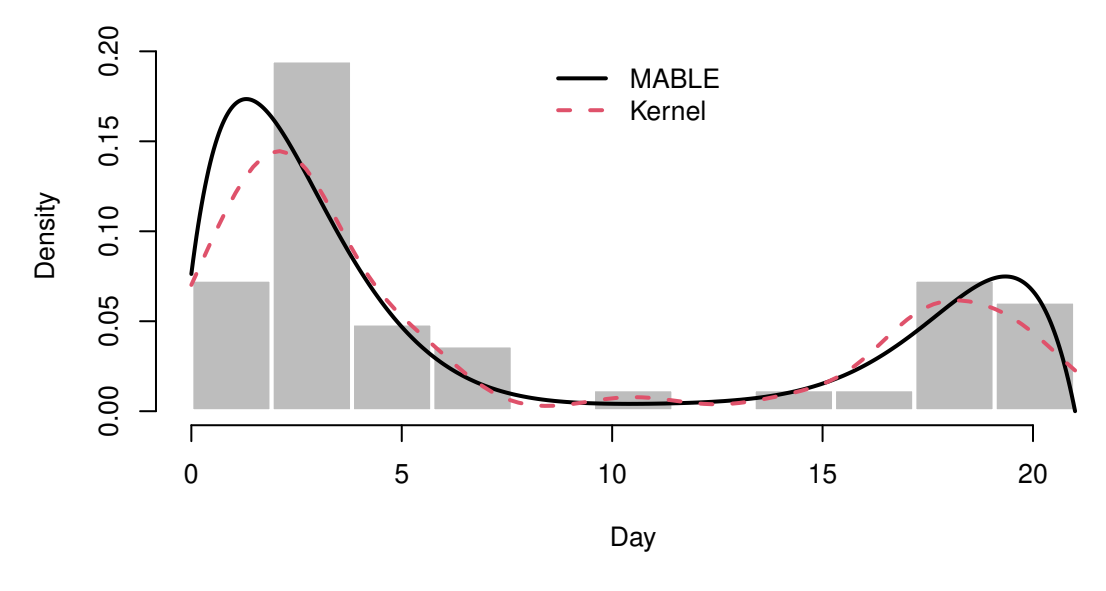

Figure 3: Chicken Embryo Data

## **par**(op)

We see in Figure [4](#page-6-1) that AIC and gamma change-point method give the same optimal degree as the one,  $m =$ 13, given by the exponential change-point method. However, BIC fails in choosing a useful model degree.

```
M <- embryo$M[1]:embryo$M[2]
aic <- embryo$ic$AIC
bic <- embryo$ic$BIC
res.gcp <- optim.gcp(embryo) # choose m by gamma change-point model
```

```
lr <- res.gcp$lr
plot(M, \text{aic}, \text{cex} = 0.7, \text{col} = 1, \text{xlab} = "m", \text{ylab} = "", \text{ylim} = c(\text{ymin} < -\text{min}(\text{aic}, \text{bic}, \text{lr}),ymax<-max(aic,bic,lr)), main = "AIC, BIC, and LR")
points(M, bic, pch = 2, cex = 0.7, col = 2)points(M[-1], lr, pch = 3, cex = 0.7, col = 4)
segments(which.max(aic)+M[1]-1->m1, ymin, m1, max(aic), lty = 2)
segments(which.max(bic)+M[1]-1->m2, ymin, m2, max(bic), lty = 2, col = 2)
segments(which.max(lr)+M[1]->m3, ymin, m3, max(lr), lty = 2, col = 4)
axis(1, c(m1,m2, m3), as.character(c(m1,m2,m3)), col.axis = 4)
legend("right", pch = 1:3, c("AIC", "BIC", "LR"), bty = "n", col = c(1,2,4))
```
**AIC, BIC, and LR**

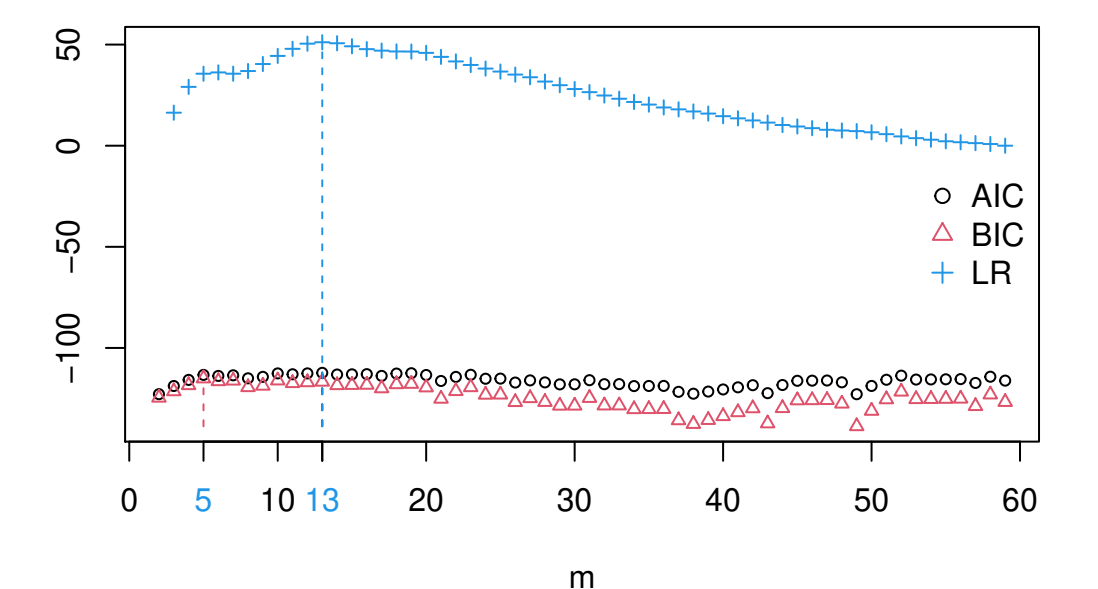

<span id="page-6-1"></span>Figure 4: AIC and BIC based on Chicken Embryo Data

The results are summarized as follows.

**summary**(embryo)

```
## Call: mable.group() for grouped data
## Obj Class: mable
## Input Data: nT
## Dimension of data: 1
## Optimal degree m: 13
## P-value of Change-point: 9.925959e-07
## Maximum loglikelihood: -107.318
## MABLE of p: can be retrieved using name 'p'
## Note: the optimal model degrees are selected by the method of change-point.
```
### <span id="page-6-0"></span>**2.3 Contaminated Data–Density Deconvolution**

Consider the additive measurement error model  $Y = X + \epsilon$ , where *X* has an unknown distribution *F*,  $\epsilon$ has a known distribution *G*, and *X* and  $\epsilon$  are independent. We want to estimate density  $f = F'$  based on independent observations,  $y_i = x_i + \epsilon_i$ ,  $i = 1, ..., n$ , of *Y*, where  $x_i$ 's and  $\epsilon_i$ 's are unobservable. mable.decon()

implements the method of Guan [\(2021a\)](#page-19-7) and gives an estimate of the density *f* using the approximate Bernstein polynomial model.

#### <span id="page-7-0"></span>**2.3.1 Example: A Simulated Normal Dataset**

```
set.seed(123)
mu <- 1; sig <- 2; a <- mu - sig*5; b <- mu + sig*5;
gn \leftarrow function(x) dnorm(x, 0, 1)n \le -50;
x <- rnorm(n, mu, sig); e <- rnorm(n); y <- x + e;
decn \leq mable.decon(y, gn, interval = c(a,b), M = c(5, 50))
op <- par(mfrow = c(2,2), lwd = 2)
plot(decn, which = "likelihood")
plot(decn, which = "change-point", lgd.x = "right")
plot(xx<-seq(a, b, length = 100), yy<-dnorm(xx, mu, sig), type = "l", xlab = "x",
     ylab = "Density", ylim = c(0, max(yy)*1.1))
plot(decn, which = "density", add = TRUE, lty = 2, col = 2)
# kernel density based on pure data
lines(density(x), lty = 5, col = 4)legend("topright", bty = "n", lty = c(1,2,5), col = c(1,2,4), c(ext{expression(f)},
    expression(hat(f)), expression(tilde(f)[K])))
plot(xx, yy<-pnorm(xx, mu, sig), type = "l", xlab = "x", ylab = "Distribution Function")
plot(decn, which = "cumulative", add = TRUE, lty = 2, col = 2)
legend("bottomright", bty = "n", lty = c(1,2), col = c(1,2), c(expression(F),
    expression(hat(F))))
```
**par**(op)

## <span id="page-7-1"></span>**2.4 Interval Censored Data**

When data are interval censored, the "interval2" type observations are of the form  $(l, u)$  which is the interval containing the event time. Data is uncensored if  $l = u$ , right censored if  $u = \text{Inf}$  or  $u = \text{NA}$ , and left censored data if  $l = 0$ .

Let  $f(t)$  and  $F(t) = 1 - S(t)$  be the density and cumulative distribution functions of the event time, respectively, on  $(0, \tau)$ , where  $\tau \leq \infty$ . If  $\tau$  is unknown or  $\tau = \infty$ , then  $f(t)$  on  $[0, \tau_n]$  can be approximated by  $fm(t;p) = \tau_n^{-1} \sum_{i=0}^m p_i \beta_{mi}(t/\tau_n)$ , where  $p_i \ge 0$ ,  $i = 0, ..., m$ ,  $\sum_{i=0}^m p_i = 1 - p_{m+1}$ , and  $\tau_n$  is the largest observation, either uncensored time, or right endpoint of interval/left censored, or left endpoint of right censored time. So we can approximate  $S(t)$  on  $[0, \tau]$  by  $Sm(t; p) = \sum_{i=0}^{m+1} p_i \bar{B}_{mi}(t/\tau)$ , where  $\bar{B}_{mi}(u) = 1 - \int_0^u \beta_{mj}(t) dt$ ,  $i = 0, \ldots, m$ , is the beta survival function with shapes  $(i + 1, m - i + 1)$ ,  $B_{m,m+1}(t) = 1$ ,  $p_{m+1} = 1 - \pi$ , and  $\pi = F(\tau_n)$ . For data without right-censored time,  $p_{m+1} = 1 - \pi = 0$ . The search for optimal degree *m* among M=c(m0,m1) using the method of change-point is stopped if either m1 is reached or the test for change-point results in a p-value pval smaller than sig.level. Guan [\(2021b\)](#page-19-8) proposed a method, as a special case of a semiparametric regression model, for estimating *p* with an optimal degree *m*. The method is implemented in R function mable.ic().

#### <span id="page-7-2"></span>**2.4.1 Example: The Breast Cosmesis Data**

Consider the breast cosmesis data as described in Finkelstein and Wolfe [\(1985\)](#page-19-9) is used to study the cosmetic effects of cancer therapy. The time-to-breast-retractions in months (*T*) were subject to interval censoring and were measured for 94 women among them 46 received radiation only  $(X = 0)$  (25 right-censored, 3 leftcensored and 18 interval censored) and 48 received radiation plus chemotherapy (*X* = 1) (13 right-censored, 2 left-censored and 33 interval censored). The right-censored event times were for those women who did not experienced cosmetic deterioration.

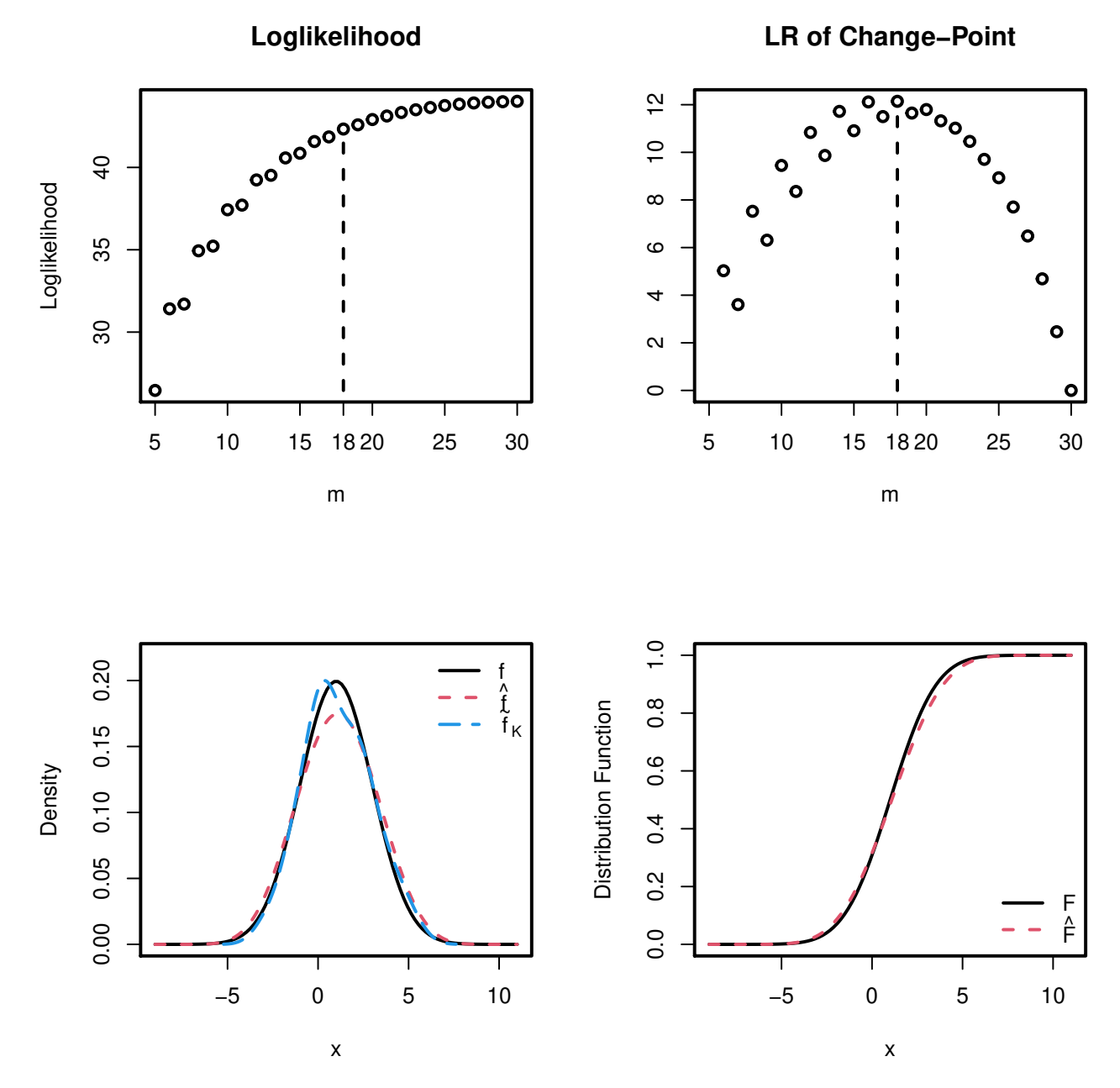

Figure 5: Simulated Normal Data

Load package coxinterval to access Breast Cosmesis Data. We fit the two-sample data separately.

```
library(coxinterval)
## Loading required package: survival
## Loading required package: timereg
bcos=cosmesis
head(bcos, 3)
## left right treat
## 1 45 NA RT
## 2 6 10 RT
## 3 0 7 RT
bc.res0 \leq mable.ic(bcos[bcos$treat == "RT", 1:2], M = c(1,50), IC = "none")
bc.res1 <- mable.ic(bcos[bcos$treat == "RCT",1:2], M = c(1,50), IC = "none")
```
As the warning message suggested, we check the pval. The pval when the search stopped is 0.0452.

```
op <- par(mfrow = c(2,2),lwd = 2)
plot(bc.res0, which = "change-point", lgd.x = "right")
plot(bc.res1, which = "change-point", lgd.x = "right")
plot(bc.res0, which = "survival", xlab = "Months", ylim = c(0,1), main = "Radiation Only")
plot(bc.res1, which = "survival", xlab = "Months", main = "Radiation and Chemotherapy")
```
**par**(op)

#### <span id="page-9-0"></span>**2.5 Multivariate Data**

A *d*-variate density *f* on a hyperrectangle  $[a, b] = [a_1, b_1] \times \cdots \times [a_d, b_d]$  can be approximated by a mixture of d-variate beta densities on [a, b],  $\beta_{mj}(x;a,b) = \prod_{i=1}^d \beta_{m_i,j_i}[(x_i - a_i)/(b_i - a_i)]/(b_i - a_i)$ , with proportions  $p(j_1, \ldots, j_d)$ ,  $0 \le j_i \le m_i$ ,  $i = 1, \ldots, d$ . Because all the marginal densities can be approximated by Bernstein polynomials, we can choose optimal degree  $m_i$  based on observations of the *i*-th component of x. For the *i*-th marginal density, an optimal degree is selected using mable(). Then fit the data using EM algorithm with the selected optimal degrees  $m = (m_1, \ldots, m_d)$  to obtain a vector p of the mixture proportions  $p(j_1, \ldots, j_d)$ , arranged in the lexicographical order of  $j = (j_1, \ldots, j_d)$ ,  $(p_0, \ldots, p_{K-1})$ , where  $K = \prod_{i=1}^d (m_i + 1)$ . The proposed method of Wang and Guan [\(2019\)](#page-19-10) is implemented by function mable.mvar().

#### <span id="page-9-1"></span>**2.5.1 Example: The Old Faithful Data**

```
data(faithful)
head(faithful, 3)
## eruptions waiting
## 1 3.600 79
## 2 1.800 54
## 3 3.333 74
a <- c(0, 40); b <- c(7, 110)
#faith2 \leq mable.mvar(faithful, M = c(60,30), interval = chind(a,b))faith2 <- mable.mvar(faithful, M = c(46,19), search =FALSE, interval = cbind(a,b))
plot(faith2, which = "density")
```
The density surface for two-dimensional data can be plot using the plot method (see Figur[e7\)](#page-11-0). The summarized results are given below.

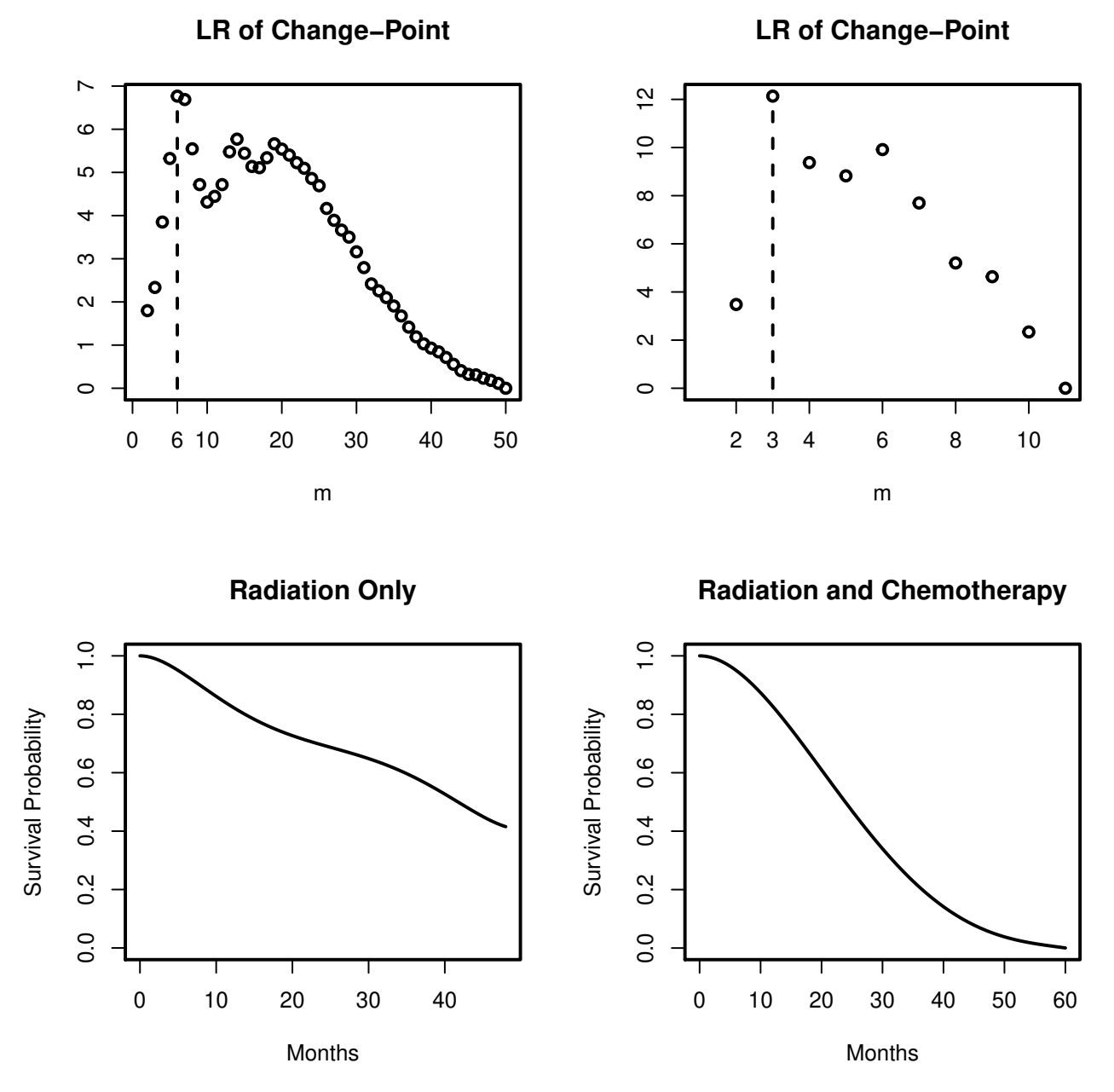

Figure 6: Breast Cosmesis Data

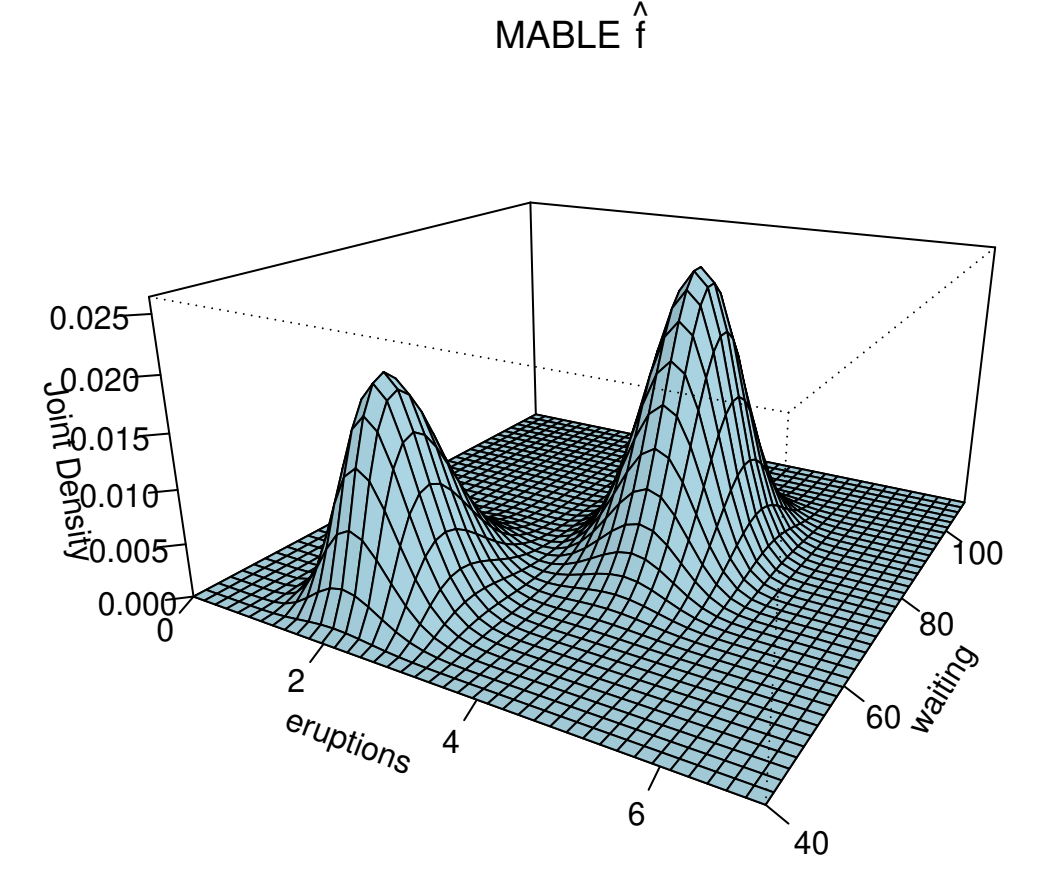

<span id="page-11-0"></span>Figure 7: Density Estimate based on the Old Faithful Data

**summary**(faith2)

```
## Call: mable.mvar() for multivariate data
## Obj Class: mable
## Input Data: eruptions waiting
## Dimension of data: 2
## Optimal degrees:
## eruptions waiting
## m 46 19
## P-value of Change-point:
## Maximum loglikelihood: 507.5615
## MABLE of p: can be retrieved using name 'p'
## Note: the optimal model degrees are selected by the method of change-point.
```
## <span id="page-12-0"></span>**3 Event Time Data with Covariates**

Let *T* be an event time and *X* be an associated *d*-dimensional covariate with distribution  $H(x)$  on X. We denote the marginal and the conditional survival functions of *T*, respectively, by  $S(t) = F(t) = 1 - F(t) = \Pr(T > t)$ and  $S(t|x) = F(t|x) = 1 - F(t|x) = Pr(T > t | X = x)$ . Let  $f(t|x)$  denote the conditional density of a continuous *T* given *X* = *x*. The conditional cumulative hazard function and odds ratio, respectively,  $\Lambda(t|x) = -\log S(t|x)$ and  $O(t|x) = S(t|x)/[1 - S(t|x)]$ . We will consider the general situation where the event time is subject to interval censoring. The observed data are  $(X, Y)$ , where  $Y = (Y_1, Y_2], 0 \le Y_1 \le Y_2 \le \infty$ . The reader is referred to Huang and Wellner [\(1997\)](#page-19-11) for a review and more references about interval censoring. Special cases are right-censoring  $Y_2 = \infty$ , left-censoring  $Y_1 = 0$ , and current status data.

## <span id="page-12-1"></span>**3.1 Cox Proportional Hazards Model**

Consider the Cox proportional hazard regression model (Cox [1972\)](#page-19-12)

$$
S(t|x) = S(t|x; \gamma, f_0) = S_0(t)^{\exp(\gamma^T \tilde{x})},\tag{1}
$$

where  $\gamma \in \mathbb{G} \subset \mathbb{R}^d$ ,  $\tilde{x} = x - x_0$ ,  $x_0$  is any fixed covariate value,  $f_0(\cdot) = f(\cdot|x_0)$  is the unknown baseline density and  $S_0(t) = \int_t^{\infty} f_0(s)ds$ . Define  $\tau = \inf\{t : F(t|x_0) = 1\}$ . It is true that  $\tau$  is independent of  $x_0$ ,  $0 < \tau \leq \infty$ , and  $f(t|x)$  have the same support  $[0, \tau]$  for all  $x \in \mathcal{X}$ . Let  $(x_i, y_i) = (x_i, (y_{i1}, y_{j2}]), i = 1, \ldots, n$ , be independent observations of  $(X, Y)$  and  $\tau_n \geq y_{(n)} = \max\{y_{i1}, y_{j2} : y_{j2} < \infty; i, j = 1, \ldots, n\}$ . Given any  $x_0$ , denote  $\pi = \pi(x_0) = 1 - S_0(\tau_n)$ . For integer  $m \ge 1$  we define  $\mathbb{S}_m \equiv \{(u_0, \ldots, u_m)^T \in \mathbb{R}^{m+1} : u_i \ge 1\}$  $0, \sum_{i=0}^{m} u_i = 1.$ . Guan [\(2021b\)](#page-19-8) propose to approximate  $f_0(t)$  on  $[0, \tau_n]$  by  $f_m(t; p) = \tau_n^{-1} \sum_{i=0}^{m} p_i \beta_{mi}(t/\tau_n)$ , where  $p = p(x_0) = (p_0, \ldots, p_{m+1})$  are subject to constraints  $p \in \mathbb{S}_{m+1}$  and  $p_{m+1} = 1 - \pi$ . Here the dependence of  $\pi$  and  $p$  on  $x_0$  will be suppressed. If  $\pi < 1$ , although we cannot estimate the values of  $f_0(t)$  on  $(\tau_n, \infty)$ , we can put an arbitrary guess on them such as  $f_m(t; p) = p_{m+1} \alpha(t - \tau_n), t \in (\tau_n, \infty)$ , where  $\alpha(\cdot)$  is a density on  $[0, \infty)$  such that  $(1 - \pi)\alpha(0) = (m + 1)p_m/\tau_n$  so that  $f_m(t;p)$  is continuous at  $t = \tau_n$ , e.g.,  $\alpha(t) = \alpha(0) \exp[-\alpha(0)t]$ . If  $\tau$  is finite and known we choose  $\tau_n = \tau$  and specify  $p_{m+1} = 0$ . Otherwise, we choose  $\tau_n = y_{(n)}$ . For data without right-censoring or covariate we also have to specify  $p_{m+1} = 0$  due to its unidentifiability.

The above method is implemented in function mable.ph() which returns maximum approximate Bernstein likelihood estimates of  $(\gamma, p)$  with an optimal model degree *m* and a prespecified *m*, respectively. With a efficient estimate of *γ* obtained using other method, maple.ph() can be used to get an optimal degree *m* and a mable of *p*.

The plot method plot.mable\_reg() for class mable\_reg object returned by all the above functions produces graphs of the loglikelihoods at  $m$  in a set  $M[1]:M[2]$  of consecutive candidate model degrees, the likelihood ratios of change-point at *m* in (M[1]+1):M[2], estimated density and survival function on the truncated support= $[0, \tau_n]$ .

#### <span id="page-13-0"></span>**3.1.1 Example: Ovarian Cancer Survival Data**

The Ovarian Cancer Survival Data is included in package survival.

```
futime2 <- ovarian$futime
futime2[ovarian$fustat==0] <- Inf
ovarian2 <- data.frame(age = ovarian$age, futime1 = ovarian$futime, futime2 = futime2)
head(ovarian2, 3)
## age futime1 futime2
## 1 72.3315 59 59
## 2 74.4932 115 115
## 3 66.4658 156 156
ova<-mable.ph(cbind(futime1, futime2) ~ age, data = ovarian2, M = c(2,35), g = .16, x0=35)
summary(ova)
## Call: mable.ph(cbind(futime1, futime2) ~ age)
## Data: ovarian2
## Obj Class: mable_reg
## Dimension of response: 1
## Dimension of covariate: 1
## Optimal degree m: 23
## P-value: 0.008999588
## Maximum loglikelihood: -0.3879347
## MABLE of p: can be retrieved using name 'p'
##
## Estimate Std.Err Z value Baseline x0
## age 0.176686 0.010522 16.791381 35
##
## Note: the optimal model degree is selected by the method of change-point.
op <- par(mfrow = c(2,2))
plot(ova, which = "likelihood")
plot(ova, which = "change-point")
plot(ova, y=data.frame(c(60)), which="survival", type="l", xlab="Days", main="Age = 60")
plot(ova, y=data.frame(c(65)), which="survival", type="l", xlab="Days", main="Age = 65")
```
**par**(op)

Alternatively we can use mable.reg().

ova1 <- **mable.reg**(**cbind**(futime1, futime2) **~** age, data = ovarian2, M = **c**(2,35))

## <span id="page-13-1"></span>**3.2 Accelerated Failure Time Model**

The AFT model can be specified as

<span id="page-13-2"></span>
$$
f(t | x) = f(t | x; \gamma) = e^{-\gamma^T x} f(t e^{-\gamma^T x} | 0), \quad t \in [0, \infty),
$$
 (2)

where  $\gamma \in \mathbb{G} \subset \mathbb{R}^d$ . Let  $\gamma_0 \in \mathbb{G}$  be the true value of  $\gamma$ . The AFT model [\(2\)](#page-13-2) is equivalent to

$$
S(t \mid x; \gamma) = S(te^{-\gamma^T x} \mid 0), \quad t \in [0, \infty).
$$

Thus this is actually a scale regression model. The AFT model can also be written as linear regression  $\log(T) = \gamma^T x + \varepsilon$ . It is clear that one can choose any  $x_0$  in X as baseline by transform  $\tilde{x} = x - x_0$ . If  $f(t | 0)$ has support  $[0, \tau_0)$ ,  $\tau_0 \leq \infty$ , then  $f(t | x)$  has support  $[0, \tau_0 e^{\gamma_0^T x}]$ . We define  $\tau = \max{\{\tau_0 e^{\gamma_0^T x} : x \in \mathcal{X}\}}$  if

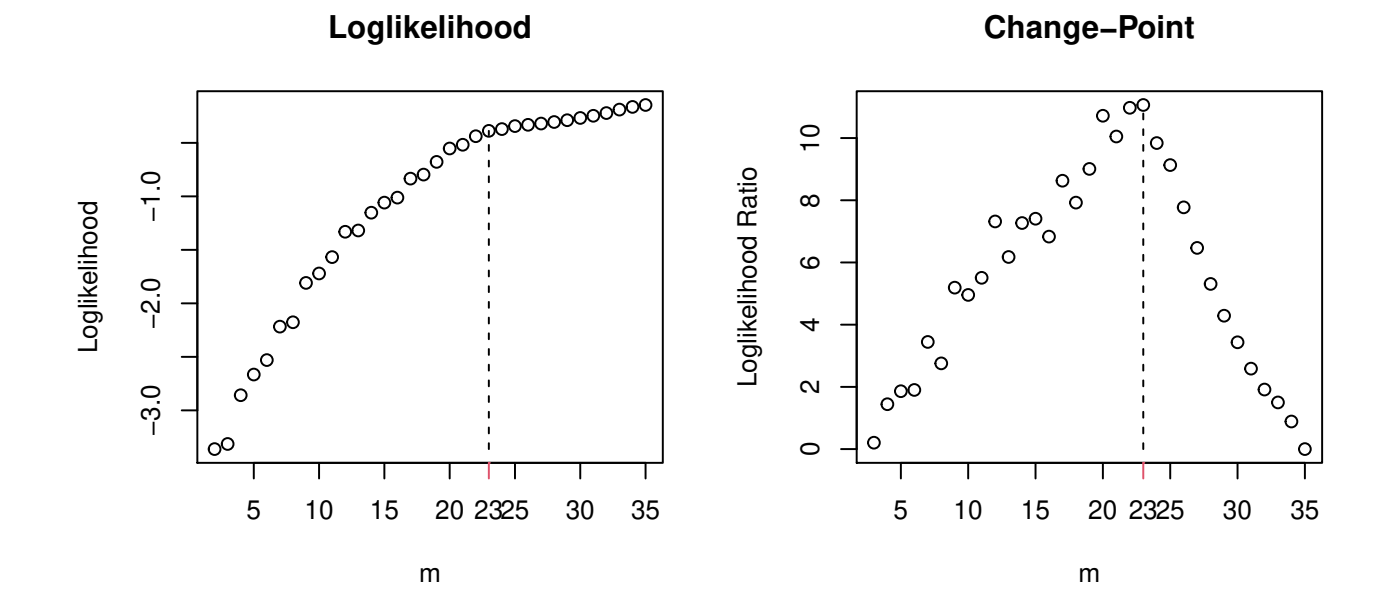

$$
Age = 60
$$

**Age = 65**

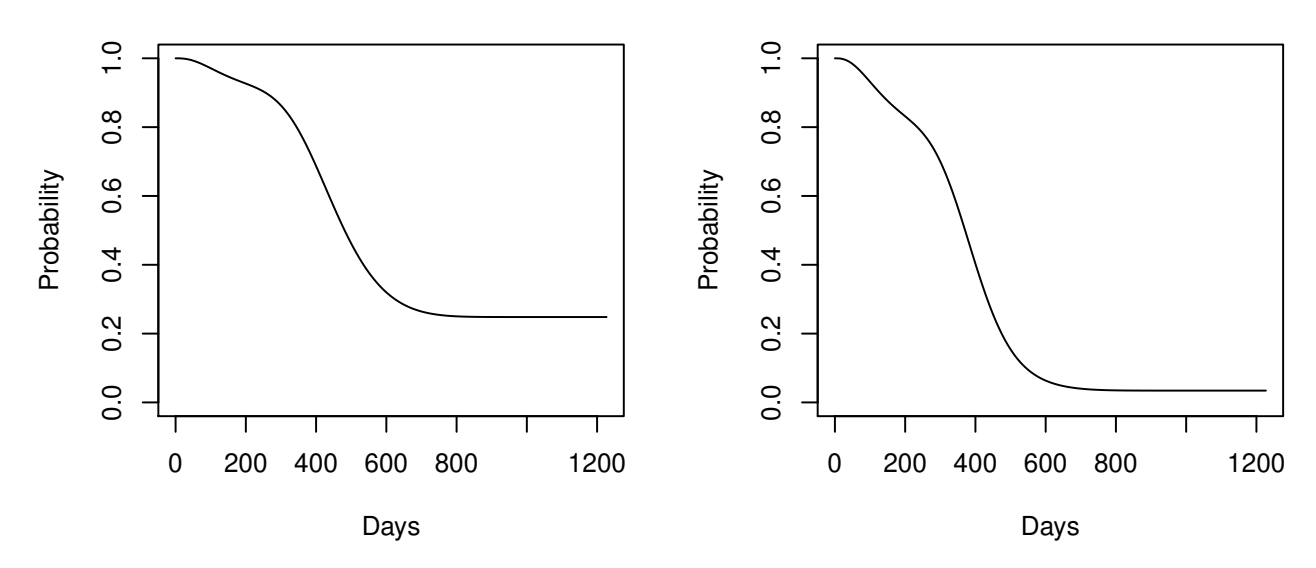

Figure 8: Ovarian Cancer Data

 $\tau_0 < \infty$  and  $\tau = \infty$  otherwise. The above AFT model can also be written as

$$
f(t \mid x; \gamma) = e^{-\gamma^T x} f_0(t e^{-\gamma^T x}), \quad S(t \mid x; \gamma) = S_0(t e^{-\gamma^T x}),
$$

where  $f_0(t) = f(t | 0)$  and  $S_0(t) = S(t | 0) = \int_t^\infty f_0(u) du$ .

As in Cox PH model, we choose  $\tau_n > y_{(n)} = \max\{y_{i1}, y_{j2} : y_{j2} < \infty; i, j = 1, \ldots, n\}$  so that  $S(\tau_n)$  and  $\max_{x \in \mathcal{X}} S(\tau_n | x)$  are believed very small. Then we approximate  $f_0(t)$  and  $S_0(t)$  on  $[0, \tau_n]$ , respectively, by

$$
f_0(t) \approx f_m(t; p) = \frac{1}{\tau_n} \sum_{j=0}^m p_j \beta_{mj} \left(\frac{t}{\tau_n}\right), \quad t \in [0, \tau_n];
$$
  

$$
S_0(t) \approx S_m(t; p) = \sum_{j=0}^m p_j \bar{B}_{mj} \left(\frac{t}{\tau_n}\right), \quad t \in [0, \tau_n],
$$

where  $S_m(\infty; p) = 0$ , and  $p = (p_0, \ldots, p_m)^T \in \mathbb{S}_m$ . Then  $f(t | x; \gamma)$  and  $S(t | x; \gamma)$  can be approximated, respectively, by

$$
f_m(t \mid x; \gamma, p) = e^{-\gamma^T x} f_m \left( t e^{-\gamma^T x}; p \right)
$$
  

$$
= \frac{e^{-\gamma^T x}}{\tau_n} \sum_{j=0}^m p_j \beta_{mj} \left( e^{-\gamma^T x} \frac{t}{\tau_n} \right), \quad t \in [0, \tau_n e^{\gamma^T x}];
$$
 (3)

$$
S_m(t \mid x; \gamma, p) = S_m \left( t e^{-\gamma^T x}; p \right)
$$
  
= 
$$
\sum_{j=0}^m p_j \bar{B}_{mj} \left( e^{-\gamma^T x} \frac{t}{\tau_n} \right), \quad t \in [0, \tau_n e^{\gamma^T x}].
$$
 (4)

Guan  $(2019)$ 's proposal is implemented by functions mable.aft() and maple.aft().

#### <span id="page-15-0"></span>**3.2.1 Example: Breast Cosmesis Data**

```
bcos2 <- data.frame(bcos[,1:2], x = 1*(bcos$treat == "RCT"))
g <- 0.41 # Hanson and Johnson 2004, JCGS
aft.res<-mable.aft(cbind(left, right) ~ x, data = bcos2, M =c(1, 30), g, tau =100, x0=1)
```

```
summary(aft.res)
```

```
## Call: mable.aft(cbind(left, right) ~ x)
## Data: bcos2
## Obj Class: mable_reg
## Dimension of response: 1
## Dimension of covariate: 1
## Optimal degree m: 5
## P-value: 0.008900705
## Maximum loglikelihood: -144.4767
## MABLE of p: can be retrieved using name 'p'
##
## Estimate Std.Err Z value Baseline x0
## x 0.381874 0.097193 -3.929023 1
##
## Note: the optimal model degree is selected by the method of change-point.
op <- par(mfrow = c(1,2), lwd = 1.5)
plot(x = aft.res, which = "likelihood")
```

```
plot(x = aft.res, y = data.frame(x = 0), which = "survival", type = "l", col = 1,main = "Survival Function")
plot(x = aft.res, y = data.frame(x = 1), which = "survival", lty = 2, col = 1, add = TRUE)legend("bottomleft", by = "n", lty = 1:2, col = 1, c("Radio in Only","Radiation and Chemotherapy"), cex = .7)
```
## **Loglikelihood**

## **Survival Function**

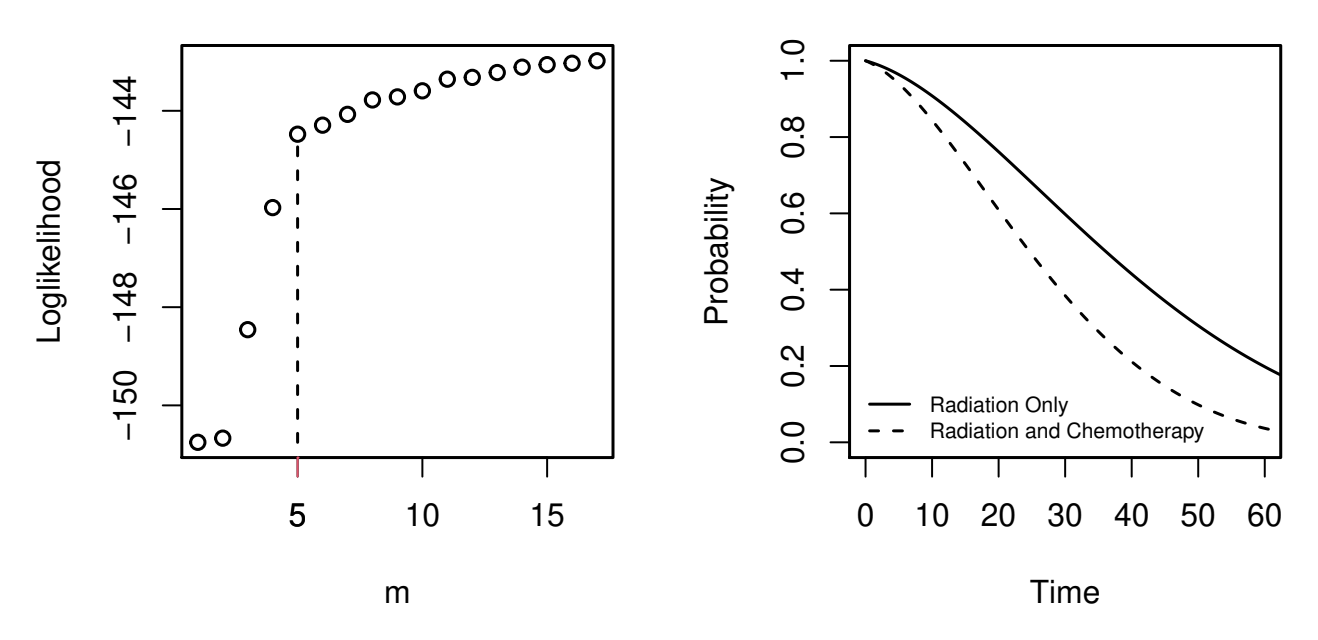

Figure 9: AFT Model Fit for Breast Cosmesis Data

#### **par**(op)

Alternatively we can use mable.reg().

```
aft.res1 \leq mable.reg(cbind(left, right) \sim x, data = bcos2, 'aft', M = c(1, 30),
      tau=100, x0=1)
```
## <span id="page-16-0"></span>**4 Two-sample Data**

In addition to the PH and AFT regression models with single binary covariate, other two-sample semiparametric models can be estimated using the maximum approximate Bernstein/Beta likelihhod method.

### <span id="page-16-1"></span>**4.1 Density Ratio Model**

Two-sample density ratio(DR) model (see for example, Qin and Zhang [\(1997\)](#page-19-14) and Qin and Zhang [\(2005\)](#page-19-15)) is useful for fitting case-control data. Suppose that the densities  $f_0$  and  $f_1$  of  $X_0$  and  $X_1$ , respectively, satisfy the following density ratio model (see Cheng and Chu [\(2004\)](#page-19-16) and Qin and Zhang [\(2005\)](#page-19-15), for example)

$$
f_1(x) = f(x; \alpha) = f_0(x) \exp{\lbrace \alpha^T \tilde{r}(x) \rbrace},
$$
\n(5)

where  $\boldsymbol{\alpha} = (\alpha_0, \dots, \alpha_d)^T \in \mathcal{A} \subset R^{d+1}$ , and  $\tilde{r}(x) = (1, r^T(x))^T$  with linearly independent components. Guan [\(2021c\)](#page-19-17) proposed to approximate the *baseline* density  $f_0$  by Bernstein polynomial and to estimate  $f_0$  and *α* using the maximum approximate Bernstein/Beta likelihood estimation. This method is implemented by function mable.dr() and maple.dr() in which  $\alpha$  is a given estimated value such as the one obtained by the logistic regression as described in Qin and Zhang [\(1997\)](#page-19-14) and Qin and Zhang [\(2005\)](#page-19-15).

#### <span id="page-17-0"></span>**4.1.1 Example: Coronary Heart Disease Data**

```
# Hosmer and Lemeshow (1989):
# ages and the status of coronary disease (CHD) of 100 subjects
x<-c(20, 23, 24, 25, 26, 26, 28, 28, 29, 30, 30, 30, 30, 30, 32,
32, 33, 33, 34, 34, 34, 34, 35, 35, 36, 36, 37, 37, 38, 38, 39,
40, 41, 41, 42, 42, 42, 43, 43, 44, 44, 45, 46, 47, 47, 48, 49,
49, 50, 51, 52, 55, 57, 57, 58, 60, 64)
y<-c(25, 30, 34, 36, 37, 39, 40, 42, 43, 44, 44, 45, 46, 47, 48,
48, 49, 50, 52, 53, 53, 54, 55, 55, 56, 56, 56, 57, 57, 57, 57,
58, 58, 59, 59, 60, 61, 62, 62, 63, 64, 65, 69)
a<-20; b<-70
regr<-function(x) cbind(1,x)
chd.mable<-mable.dr(x, y, M=c(1, 15), regr, interval = c(a,b))
z<-seq(a,b,length=512)
f0hat<-dmixbeta(z, p=chd.mable$p, interval=c(a, b))
rf<-function(x) chd.mable$regr((x-a)/(b-a))
f1hat<-dtmixbeta(z, p=chd.mable$p, alpha=chd.mable$alpha,
                 interval=c(a, b), regr=rf)
op<-par(mfrow=c(1,2),lwd=1.2, cex=.7, mar=c(5,4,1,1))
hist(x, freq=F, col = "light grey", border = "white", xlab="Age",
  ylab="Density", xlim=c(a,b), ylim=c(0,.055), main="Control")
lines(z, f0hat, lty=1, col=1)
hist(y, freq=F, col = "light grey", border = "white", xlab="Age",
  ylab="Density", xlim=c(a,b), ylim=c(0,.055), main="Case")
lines(z, f1hat, lty=1, col=1)
```
![](_page_17_Figure_2.jpeg)

Figure 10: DR Model Fit for Coronary Heart Disease Data

**par**(op)

#### <span id="page-18-0"></span>**4.1.2 Example: Pancreatic Cancer Biomarker Data**

For the logarithmic levels of CA 19-9 of the Pancreatic Cancer Data (Wieand et al. [\(1989\)](#page-19-18)), the control group is used as baseline because the optimal model degree is smaller that the one using case as baseline.

```
data(pancreas)
head(pancreas,3)
x<-log(pancreas$ca199[pancreas$status==0])
y<-log(pancreas$ca199[pancreas$status==1])
a<-min(x,y); b<-max(x,y)
M<-c(1,29)
regr<-function(x) cbind(1,x,x^2)
m=maple.dr(x, y, M, regr=regr, interval=c(a,b), controls=mable.ctrl(sig.level=.001))$m
pc.mable<-mable.dr(x, y, M=m, regr=regr, interval=c(a,b),
                   controls=mable.ctrl(sig.level=1/length(c(x,y))))
```
*#pc.mable*

```
z<-seq(a,b,length=512)
# baseline is "case"
f1hat<-dmixbeta(z, p=pc.mable$p, interval=c(a, b))
rf<-function(x) pc.mable$regr((x-a)/(b-a))
f0hat<-dtmixbeta(z, p=pc.mable$p, alpha=pc.mable$alpha,
                 interval=c(a, b), regr=rf)
op<-par(mfrow=c(1,2),lwd=1.2, cex=.7, mar=c(5,4,1,1))
hist(x, freq=F, col = "light grey", border = "white", xlab="Age",
  ylab="Density", xlim=c(a,b), main="Control")
lines(z, f0hat, lty=1, col=1)
hist(y, freq=F, col = "light grey", border = "white", xlab="Age",
  ylab="Density", xlim=c(a,b), ylim=c(0,.5), main="Case")
lines(z, f1hat, lty=1, col=1)
```
![](_page_18_Figure_6.jpeg)

Figure 11: DR Model Fit for Pancreatic Cancer Biomarker Data

**par**(op)

### <span id="page-19-0"></span>**References**

<span id="page-19-16"></span>Cheng, K. F., and C. K. Chu. 2004. "Semiparametric Density Estimation Under a Two-Sample Density Ratio Model." *Bernoulli* 10 (4): 583–604.

<span id="page-19-12"></span>Cox, D. R. 1972. "Regression Models and Life-Tables." *J. Roy. Statist. Soc. Ser. B* 34: 187–220.

<span id="page-19-9"></span>Finkelstein, Dianne M., and Robert A. Wolfe. 1985. "A Semiparametric Model for Regression Analysis of Interval-Censored Failure Time Data." *Biometrics* 41 (4): 933–45.

<span id="page-19-1"></span>Guan, Zhong. 2016. "Efficient and Robust Density Estimation Using Bernstein Type Polynomials." *Journal of Nonparametric Statistics* 28 (2): 250–71. [https://doi.org/10.1080/10485252.2016.1163349.](https://doi.org/10.1080/10485252.2016.1163349)

<span id="page-19-3"></span>———. 2017. "Bernstein Polynomial Model for Grouped Continuous Data." *Journal of Nonparametric Statistics* 29 (4): 831–48. [https://doi.org/10.1080/10485252.2017.1374384.](https://doi.org/10.1080/10485252.2017.1374384)

<span id="page-19-13"></span>———. 2019. "Maximum Approximate Likelihood Estimation in Accelerated Failure Time Model for Interval-Censored Data." [http://arxiv.org/abs/1911.07087.](http://arxiv.org/abs/1911.07087)

<span id="page-19-7"></span>———. 2021a. "Fast Nonparametric Maximum Likelihood Density Deconvolution Using Bernstein Polynomials." *Statistica Sinica* 31 (2): ??? [https://doi.org/10.5705/ss.202018.0173.](https://doi.org/10.5705/ss.202018.0173)

<span id="page-19-8"></span>———. 2021b. "Maximum Approximate Bernstein Likelihood Estimation in Proportional Hazard Model for Interval-Censored Data." *Statistics in Medicine* 40 (3): 758–78. [https://doi.org/https://doi.org/10.1002/sim.](https://doi.org/https://doi.org/10.1002/sim.8801) [8801.](https://doi.org/https://doi.org/10.1002/sim.8801)

<span id="page-19-17"></span>———. 2021c. "Maximum Approximate Bernstein Likelihood Estimation of Densities in a Two-Sample Semiparametric Model." *ArXiv E-Prints ?*

<span id="page-19-11"></span>Huang, J., and J. A. Wellner. 1997. "Interval Censored Survival Data: A Review of Recent Progress." In *Proceedings of the First Seattle Symposium in Biostatistics*, edited by Lin D. Y. and Fleming T. R., 123:123–69. Lecture Notes in Statistics. New York, NY: Springer.

<span id="page-19-4"></span>Jassim, E. W., M. Grossman, W. J. Koops, and R. A. J. Luykx. 1996. "Multiphasic Analysis of Embryonic Mortality in Chickens." *Poultry Sci* 75: 464–71.

<span id="page-19-5"></span>Kuurman, W. W., B. A. Bailey, W. J. Koops, and M. Grossman. 2003. "A Model for Failure of a Chicken Embryo to Survive Incubation." *Poultry Sci.* 82: 214–22.

<span id="page-19-6"></span>Lin, Nan, and Xuming He. 2006. "Robust and Efficient Estimation Under Data Grouping." *Biometrika* 93  $(1): 99-112.$ 

<span id="page-19-2"></span>Linhart, H., and W. Zucchini. 1986. *Model Selection*. Wiley Series in Probability and Mathematical Statistics: Applied Probability and Statistics. New York: John Wiley & Sons Inc.

<span id="page-19-14"></span>Qin, Jing, and Biao Zhang. 1997. "A Goodness-of-Fit Test for Logistic Regression Models Based on Case-Control Data." *Biometrika* 84 (3): 609–18.

<span id="page-19-15"></span>———. 2005. "Density Estimation Under a Two-Sample Semiparametric Model." *Journal of Nonparametric Statistics* 17 (6): 665–83. [https://doi.org/10.1080/10485250500039346.](https://doi.org/10.1080/10485250500039346)

<span id="page-19-10"></span>Wang, Tao, and Zhong Guan. 2019. "Bernstein Polynomial Model for Nonparametric Multivariate Density." *Statistics* 53 (2): 321–38. [https://doi.org/10.1080/02331888.2019.1574299.](https://doi.org/10.1080/02331888.2019.1574299)

<span id="page-19-18"></span>Wieand, Sam, Mitchell H. Gail, Barry R. James, and Kang L. James. 1989. "A Family of Nonparametric Statistics for Comparing Diagnostic Markers with Paired or Unpaired Data." *Biometrika* 76 (3): 585–92. [https://doi.org/10.1093/biomet/76.3.585.](https://doi.org/10.1093/biomet/76.3.585)